# PE Header Walkthrough

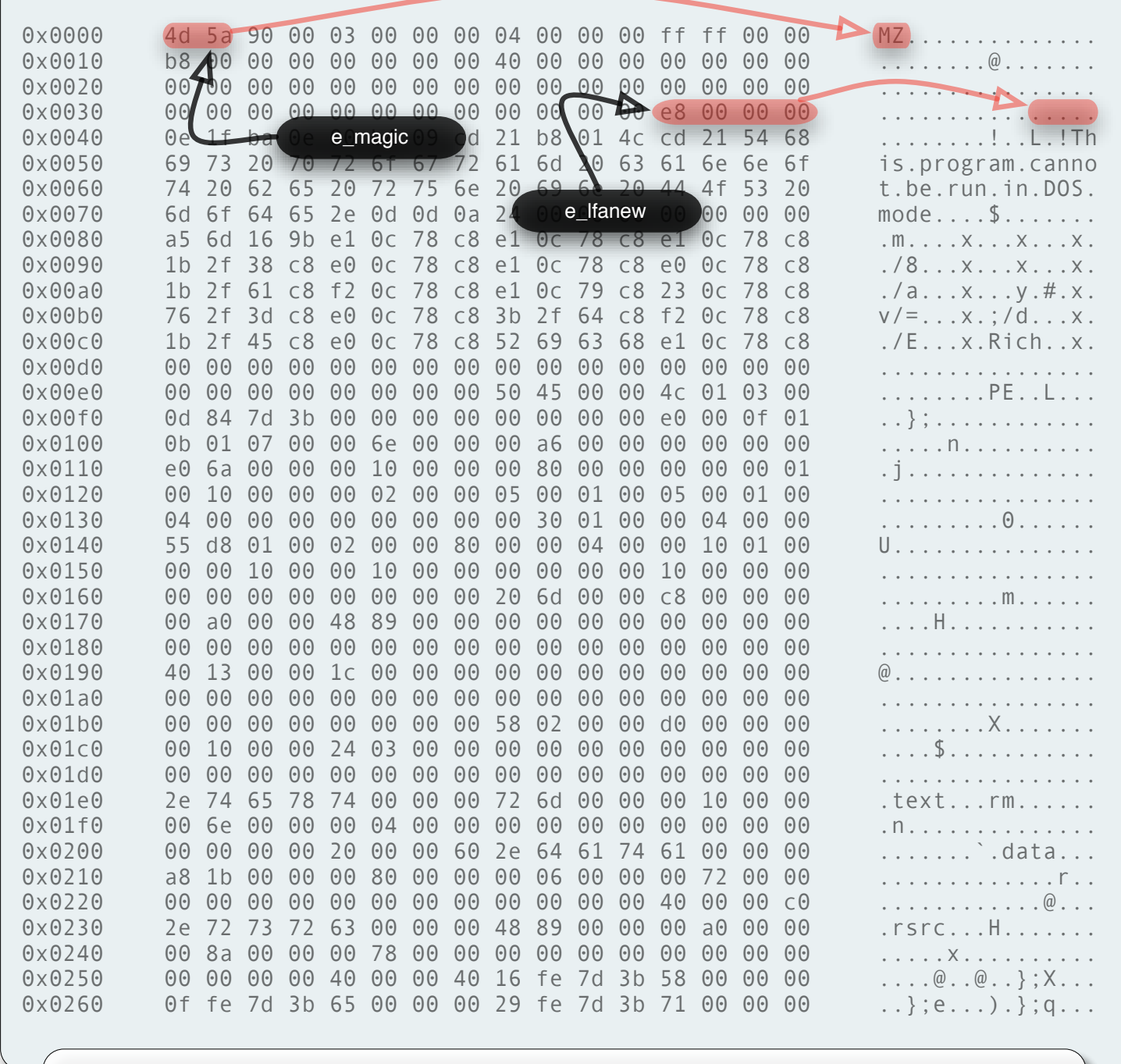

### The DOS Header

The DOS header can be found starting at offset zero in all Portable Executable files. Nowadays its main objective is to indicate the offset of the main headers containing the actual information about the PE file, the NT headers. The offset where to find those headers is stored in the **e\_Ifanew** member.

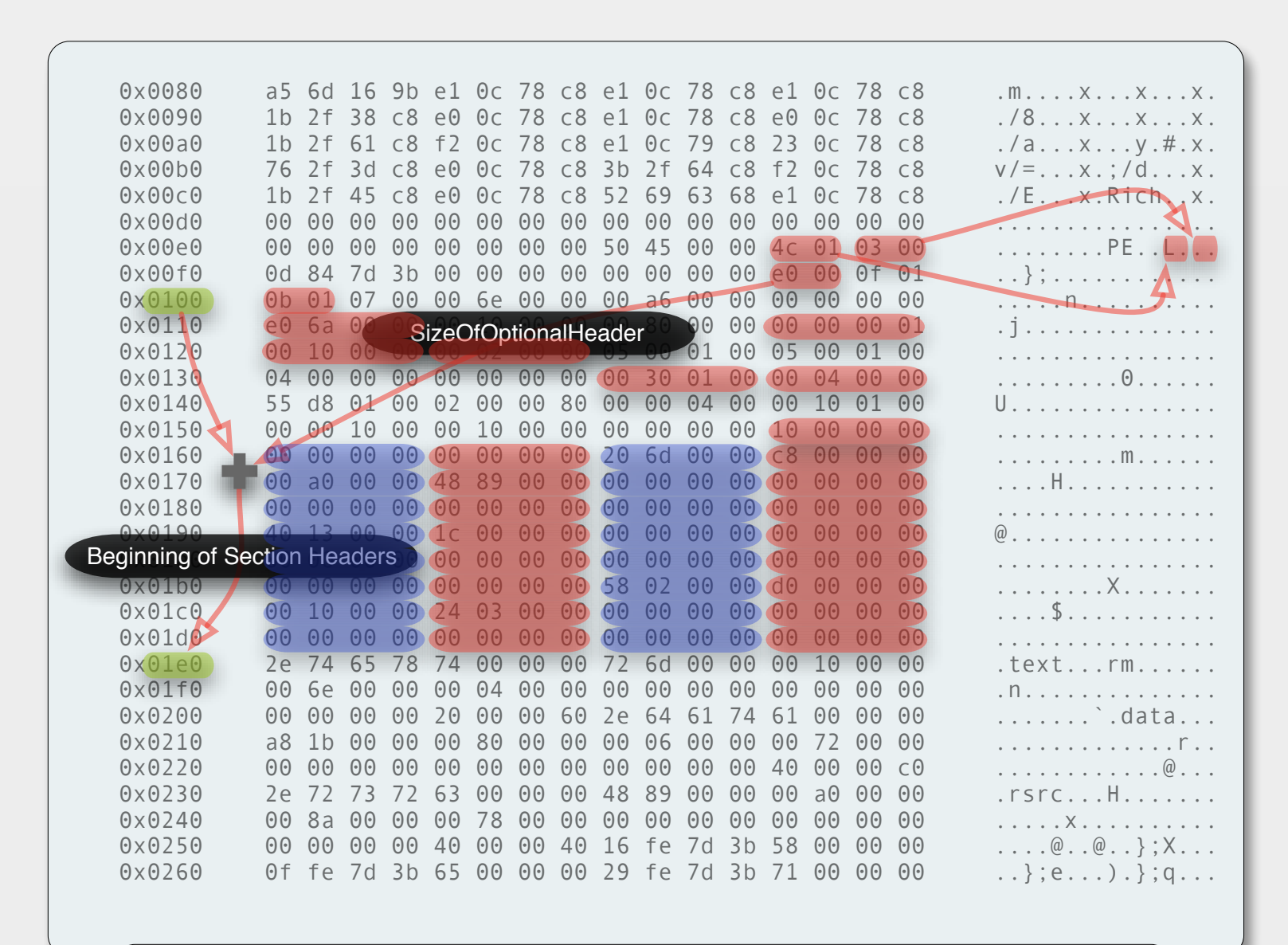

### **Locating the Section Headers**

The Section headers follow immediately after the Optional header. The procedure to find their starting offset is to add the value from the File header member SizeOfOptionalHeader to the starting offset of the Optional header. The resulting value will point to the first section header. The number of sections is specified by the field **NumberOfSections** in the File header.

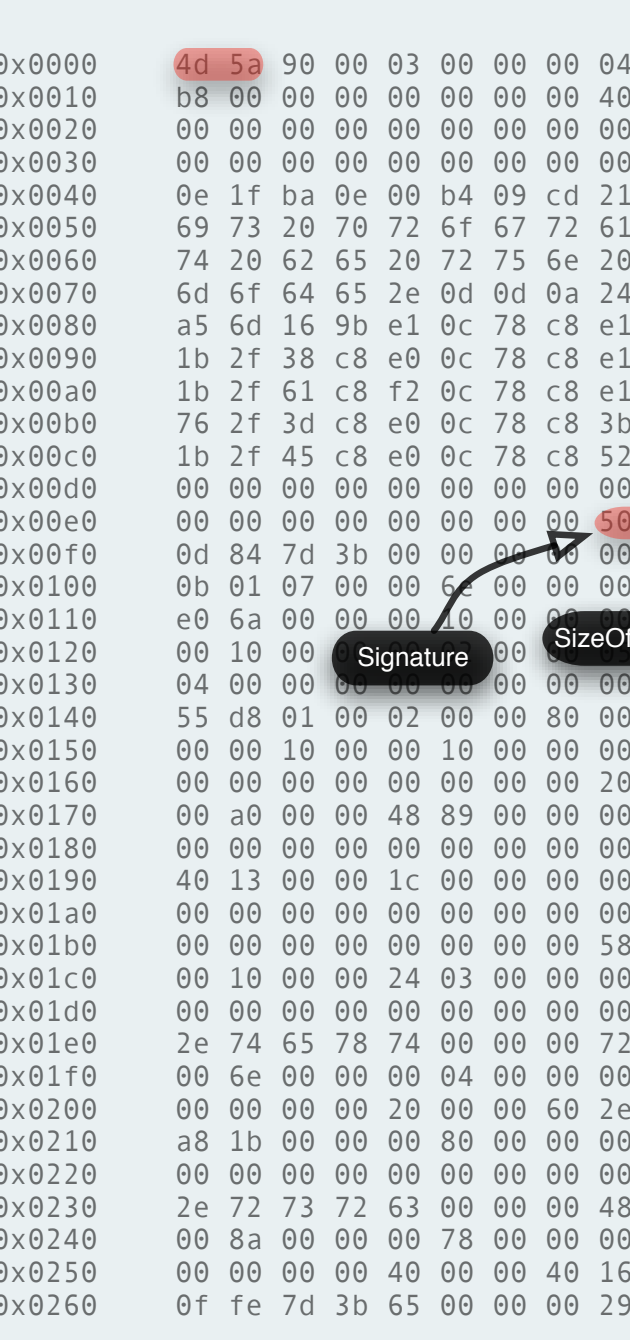

# **NT Headers**

The NT headers contain three members, a signature and two other structures defining the File header and the Optional header. The signature is the standard doubleword 0x50450000 with ASCII representation "PE". Some of the important members of the File header are Machine, specifying the target architecture for which this PE file is compiled, and the self-describing SizeOfOptionalHeader and NumberOfSections.

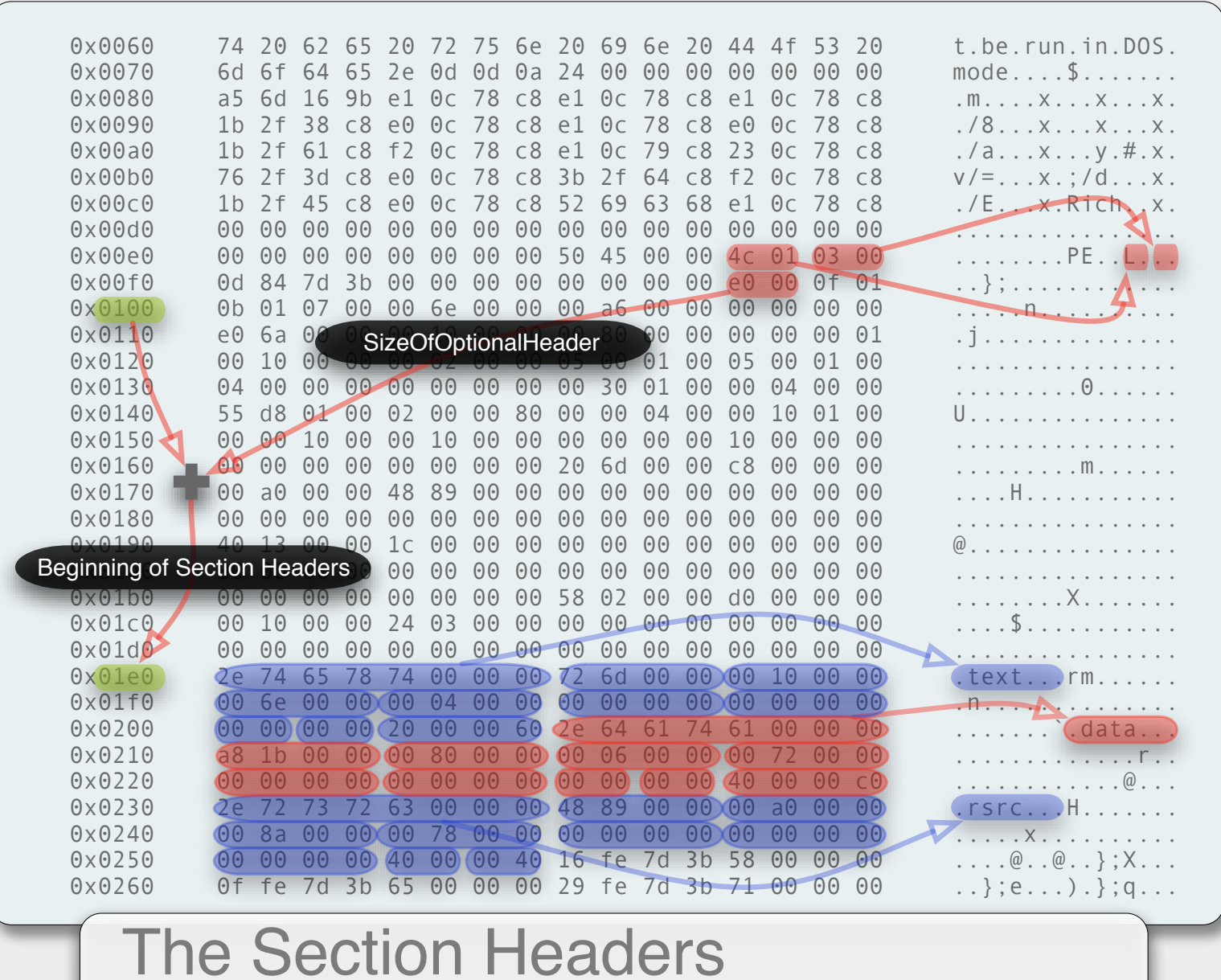

The Section headers describe each of the sections making up the file. Sections can contain code (often referred to as text, hence the common section name '.text'), initialized and uninitialized data, more information describing the PE file itself such as resources or any other data the developer wishes to add. There can be an arbitrary number of sections in a PE file.

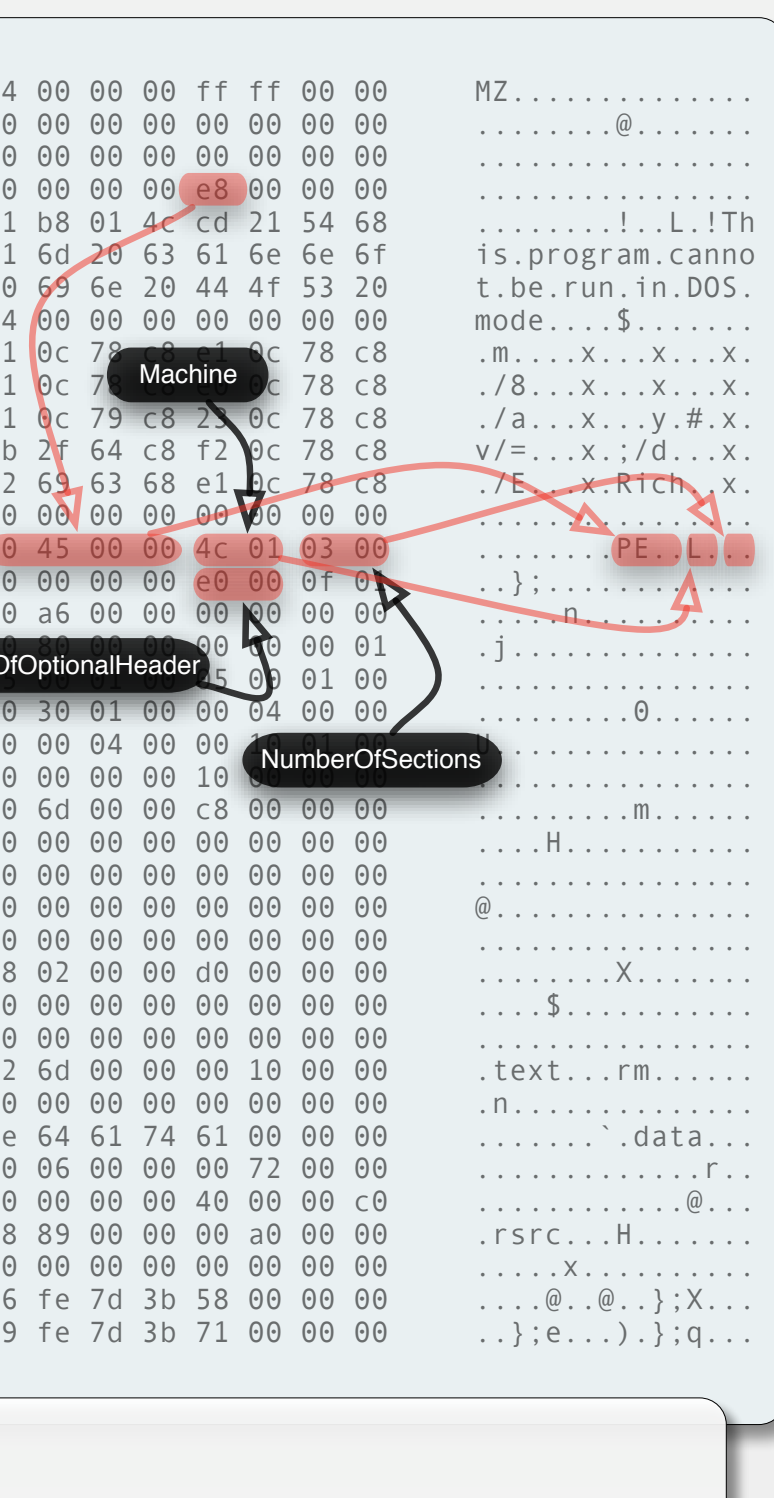

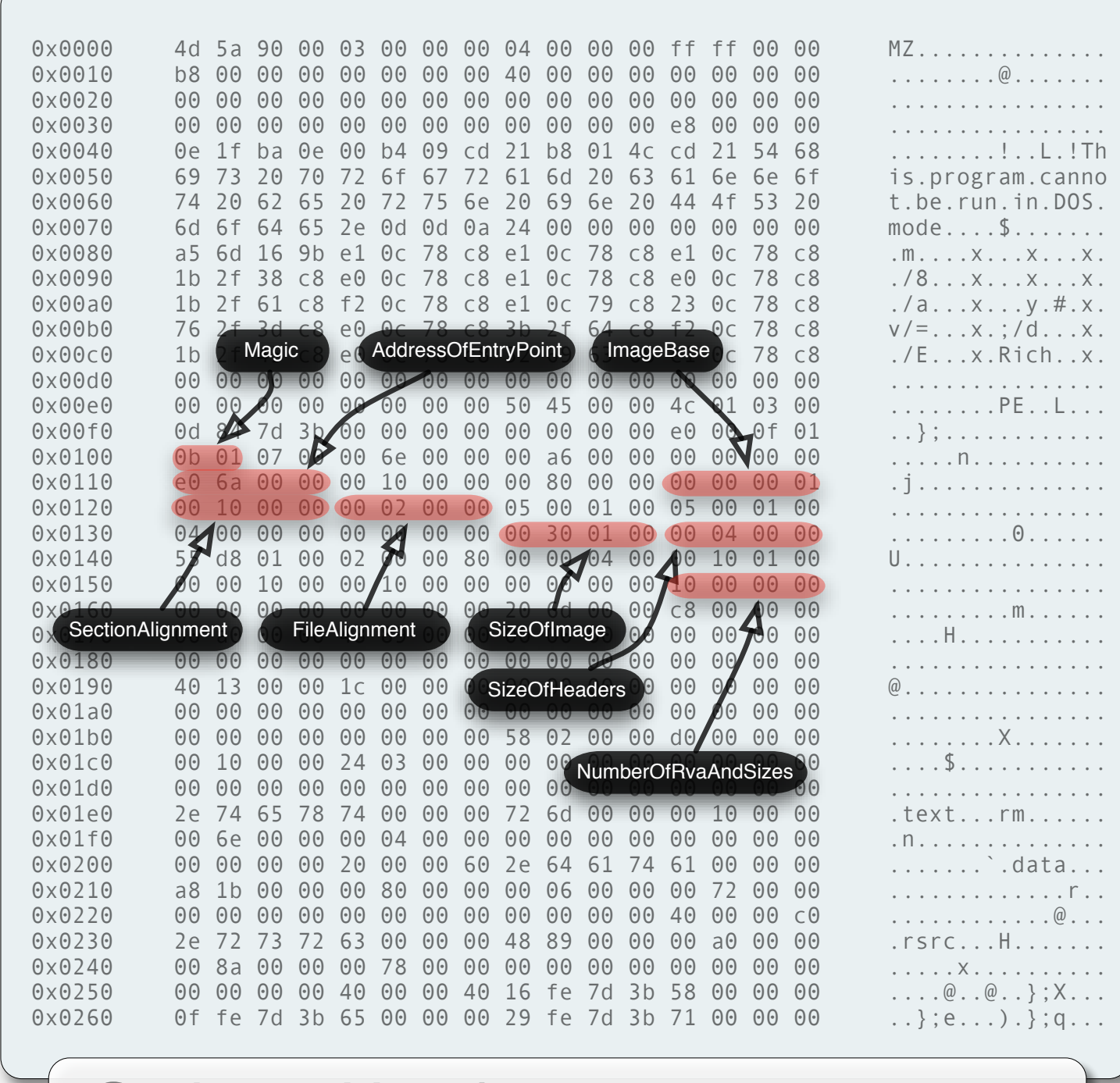

#### **Optional Header**

The Optional header member describes elements of the file such as the import and export directories that make possible to locate and link DLL libraries (which are PE files as well). Other entries provide structural information about the layout of the file, such as the alignment of its sections.

The slight irony behind the name Optional (it contains a wealth of critical information about an EXE or DLL file ) comes from the fact that the PE format can also describe object files that are not meant to be run or otherwise need any of the information contributed by this header.

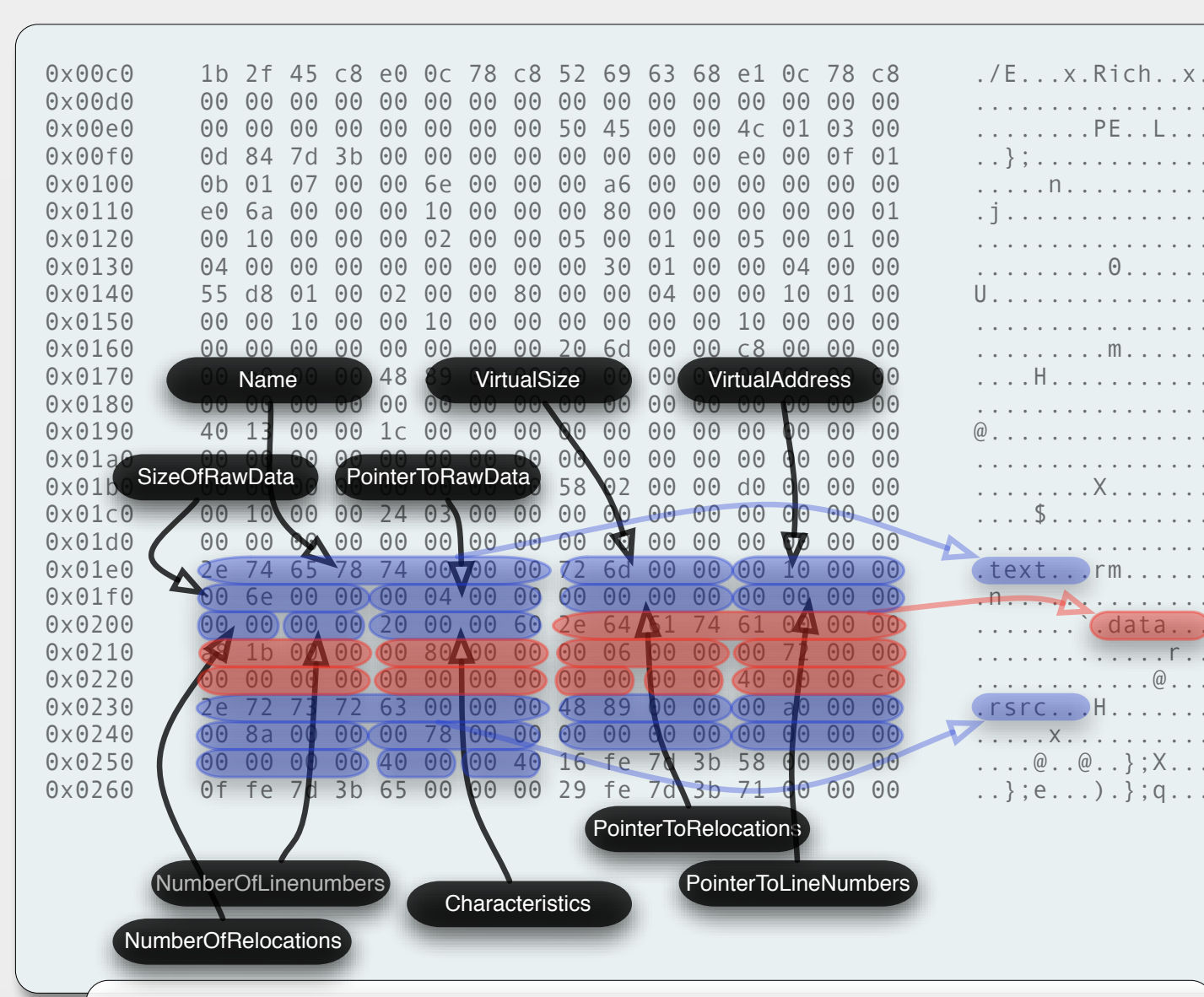

## **The Section Headers**

Each Section header structure contains the details needed to find it within the file (PointerToRawData), its size on disk (SizeOfRawData) and once loaded (VirtualSize) and where to load it in memory (VirtualAddress) relative to the Optional header field ImageBase. Whether the section contains executable code, can be read from, written to or has other properties is specified by the **Characteristics field.** 

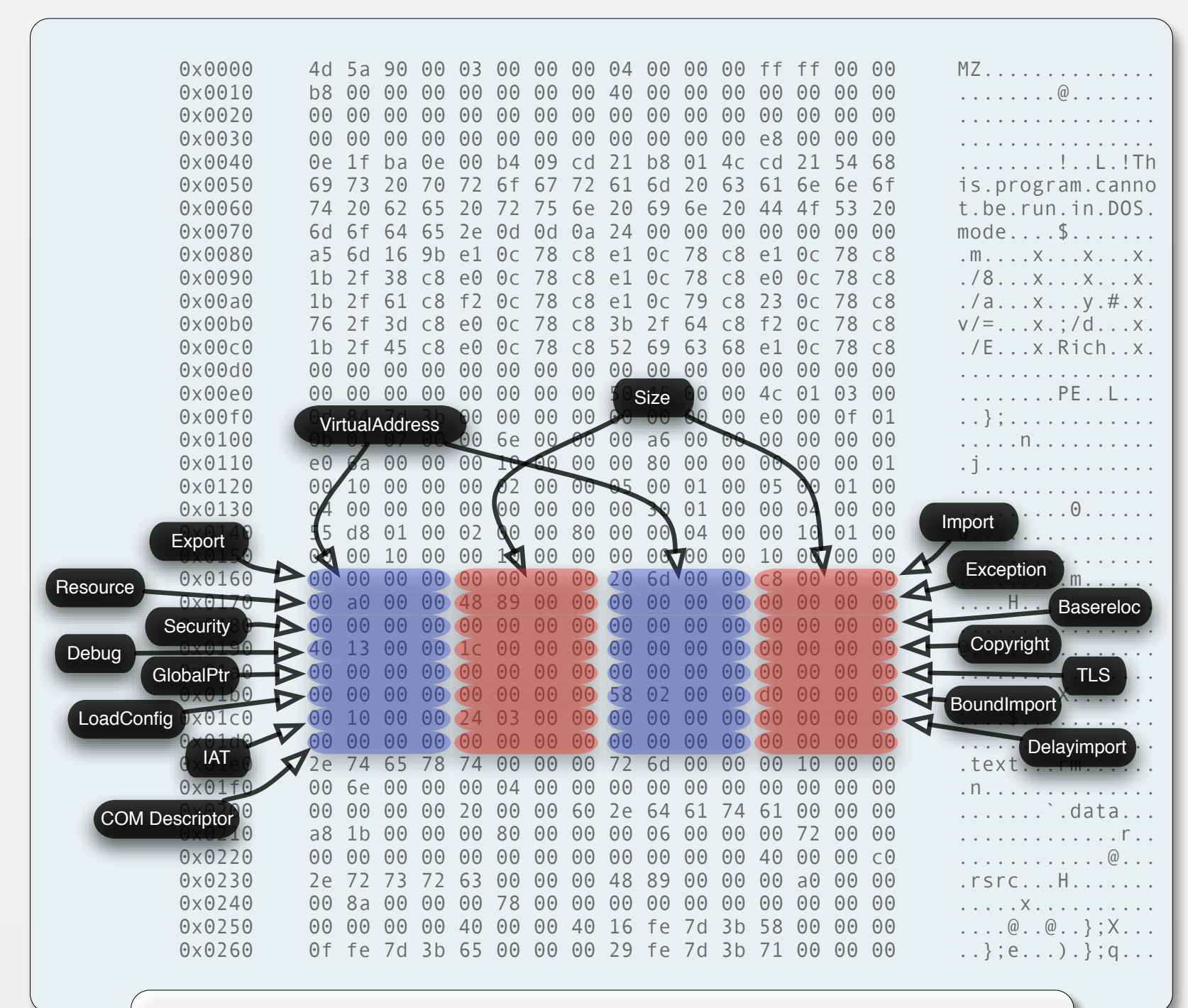

#### **The Data Directories**

These entries, contained within the Optional header, point to a wide selection of miscellaneous information about the file. Imported and exported symbols, debug information, resource information (icon data, version information) and others.

All of these are optional, but few PE files go without having a symbol import or export table that would allow them to link to (or have its symbols used by) other PE files.

# A Walk Through the PE32 Format

Display of the main headers describing the basic information contained in a Portable Executable file and how it maps to the data in a simple executable.

More details about the Portable Executable format can be found at:

http://en.wikipedia.org/wiki/Portable\_Executable

© 2007 Ero Carrera http://dkbza.org http://blog.dkbza.org

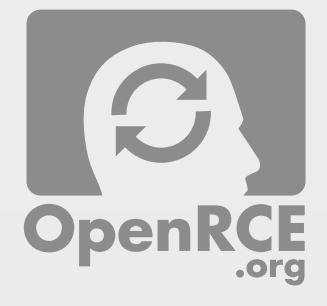